### Sistemas Operativos

Implementación de mensajes En nThread

#### Pablo Jaramillo

Diapositivas basadas en las de Diego Madariaga (2022-2)

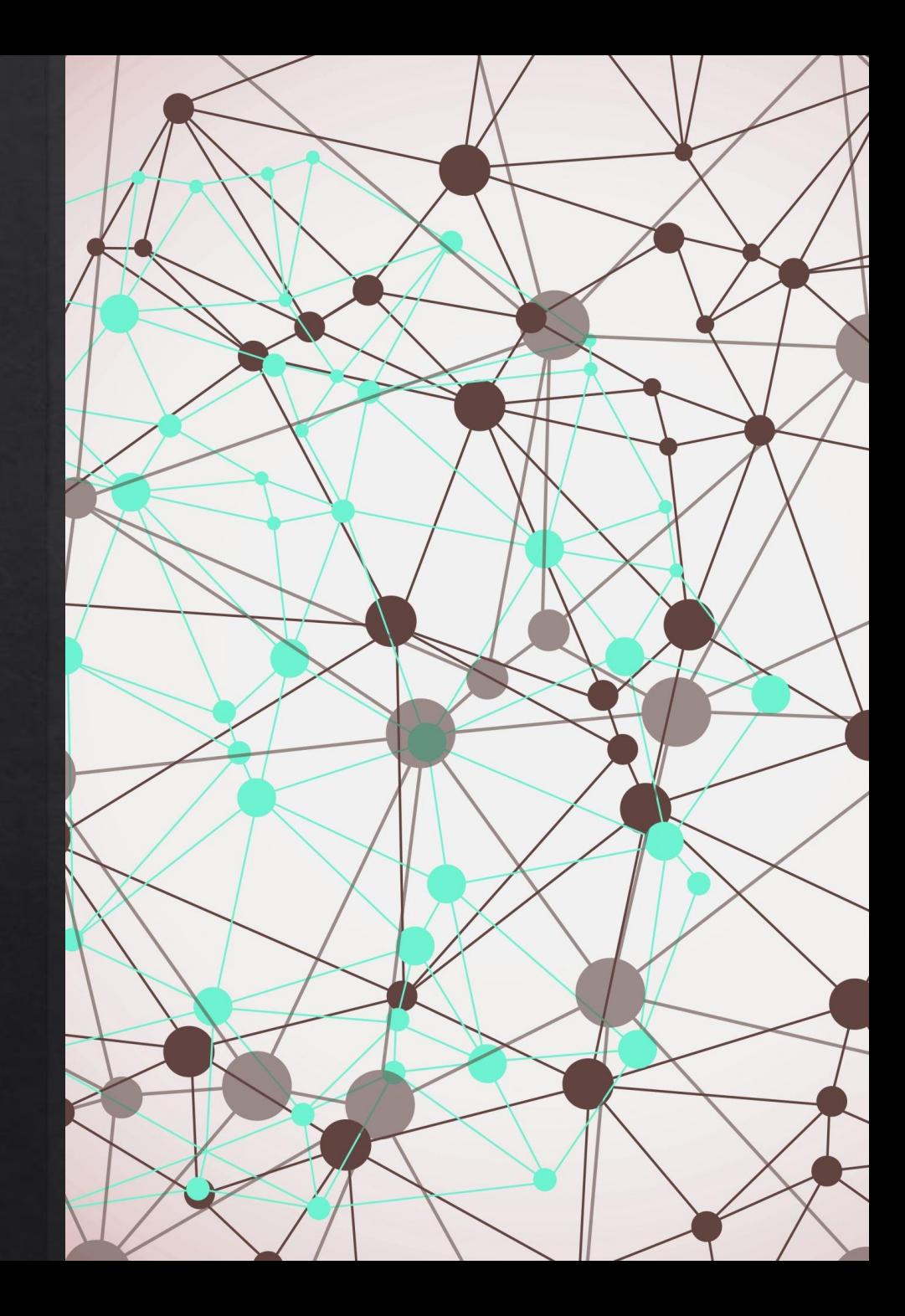

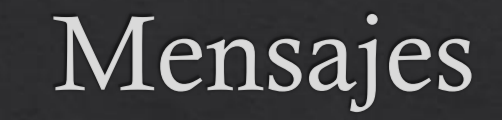

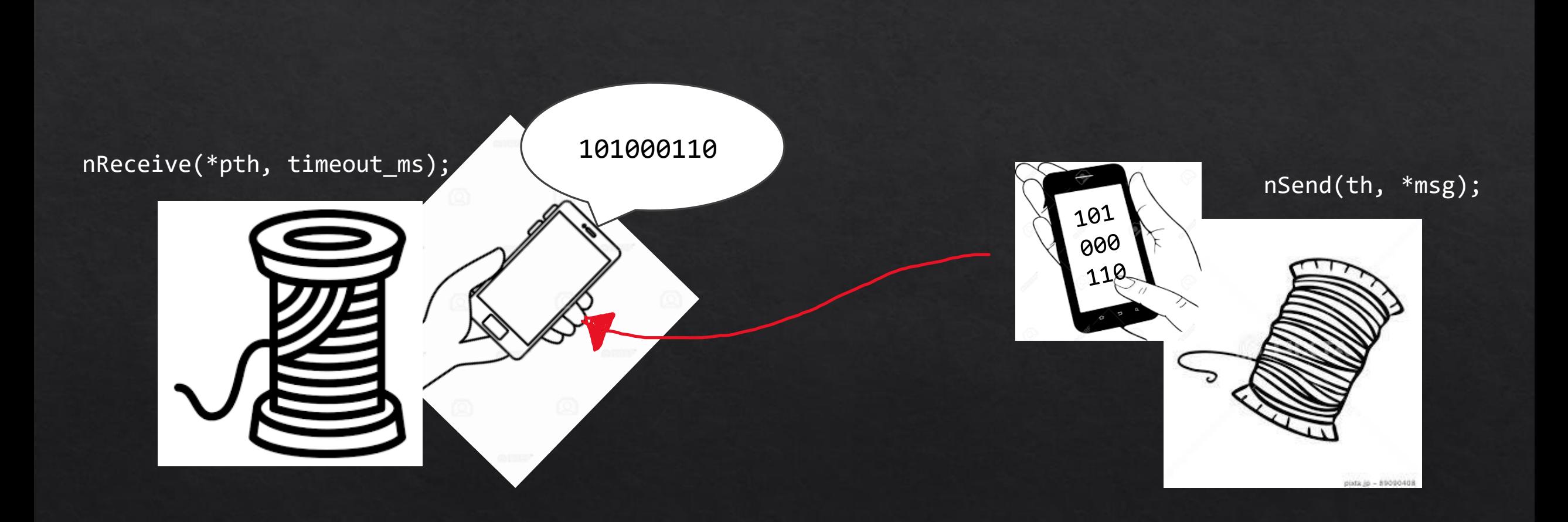

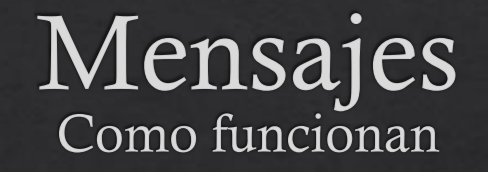

int nSend(nThread th, void \*msg)

Envía un mensaje msg al thread th. Suspende al thread hasta que se reciba una respuesta desde th.

Retorna el valor recibido.

void nReply(nThread th, int rc)

Envía una respuesta con rc a un mensaje recibido de th.

No suspende al thread.

#### void \*nReceive(nThread \*pth, int timeout\_ms)

Suspende al thread hasta recibir un mensaje. Registra al thread desde donde viene el mensaje en el puntero \*pth. Retorna el mensaje recibido.

La suspensión dura timeout ms, si no se recibe un mensaje retorna de todas formas, si este valor es 0 entonces no se suspende.

Si es <0 la suspensión es infinita hasta recibir un mensaje.

# Mensajes<br>Como funcionan

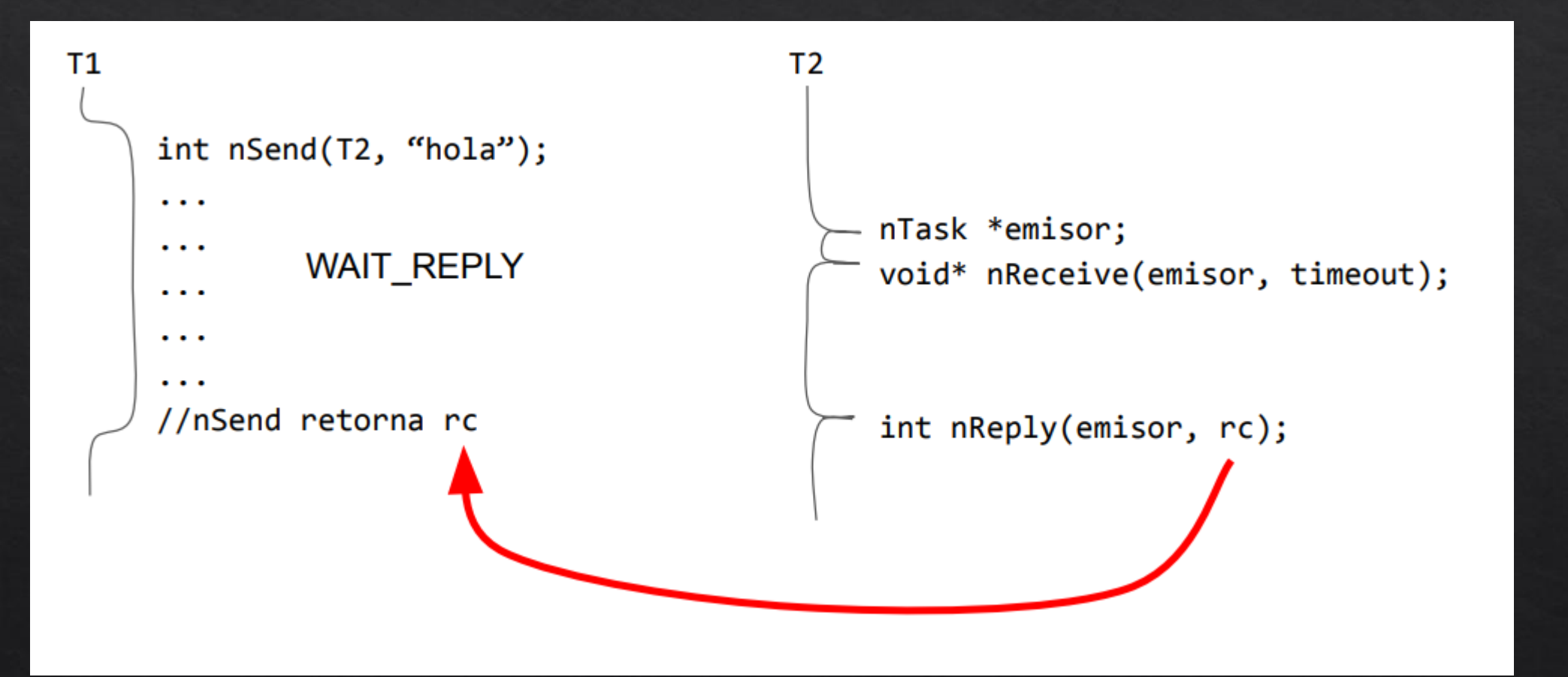

nSend esperará hasta recibir una respuesta del thread que utiliza nReceive.

# Mensajes<br>Como funcionan

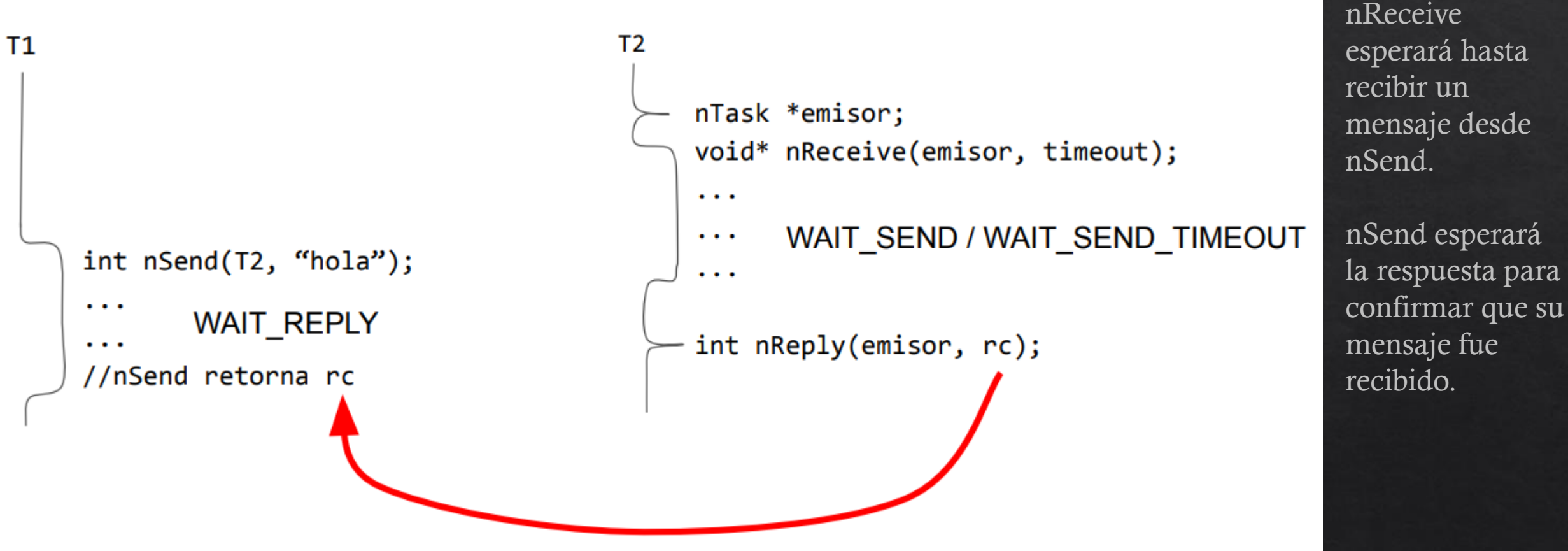

Ejemplo de uso de mensajes: Impresora Compartida

### Impresora compartida Comparación

#### Patrón Request

```
铃 Mensajes 铬
```

```
void obtenerImpresora(){
    pthread mutex lock(&m);
    Request req = {FALSE, PTHREAD_COND_INITIALIZER};
   put(q, &req);
    pthread cond signal(&obtener);
   while (!req.ready){
        pthread cond wait(&req.w, &m);
    }
    pthread mutex unlock(&m);
}
```

```
void devolverImpresora(){
    pthread_mutex_lock(&m);
    ocupada = FALSE;
    pthread_cond_signal(&devolver);
    pthread_mutex_unlock(&m);
}
```

```
enum Mensaje {OBTENER, DEVOLVER};
```

```
void obtenerImpresora(){
    int msg = OBTENER;
    // Bloquear thread hasta recibir respuesta
    nSend(impresora, &msg); 
}
```

```
void devolverImpresora(){
    int msg = DEVOLVER;
    nSend(impresora, &msg);
}
```
## Impresora compartida

#### Patrón Request

}

```
void ImpresoraServer(){
   while(TRUE){
        pthread mutex lock(&m);
        if(emptyQueue(q)){
            struct timespec ts;
            clock_gettime(CLOCK_REALTIME, &ts);
            ts.tv sec += 60*5;while(emptyQueue(q)
                    && pthread cond timed wait(&obtener, &m, &ts)
                       != ETIMEDOUT
                    ){
                ;//wait por 5 mins
            }
            if(emptyQueue(q)){
                modoBajoConsumo();
                while (emptyQueue(q)){
                    pthread cond wait(&obtener, &m);
                }
                modoUsoNormal();
            }
```

```
if(!emptyQueue(q)){
    Request *req = get(q);
    req \rightarrow ready = TRUE;
    ocupada = TRUE;
    pthread cond signal(&req->w);
}
while(ocupada){
    pthread cond wait(&devolver, &m);
}
pthread mutex unlock(&m);
```
}

}

## Impresora compartida

}

}

}

```
int impresoraServer(void * ignored){
   Queue *q = makeQueue();
    int ocupado = FALSE;
   nThread t;
    int *msg;
   while (TRUE){
       // Si no esta ocupada, esperar
        if(!ocupado){
            // esperar 5 minutos (5min * 60s * 1000ms)
            msg = (int * ) nReceive(&t, 60 * 5 * 1000);
            if(t == NULL)modoBajoConsumo();
                msg = (int*) nRecieve(&t, -1); // esperar
                modoUsoNormal();
            }
         else \{\frac{1}{2}\} Esperar a que se desocupe impresora
            msg = (int*) nReceive(&t, -1); // esperar
        }
   铃 Mensajes 铬
```

```
if(*msg == OBTENER){
   // Encolar si esta ocupada, 
   if(ocupado)
        put(q,t);else{ // responder si esta disponible
        ocupado = TRUE;
        nReply(t,0);
    } 
\} else if( *msg == DEVOLVER){
   nReply(t, 0); // "ok, la devolviste"
   if( EmptyFifoQueue(q)){
        ocupado = FALSE;
    } else {
        // Entregar impresora a siguiente thread
        nThread *t2 = (nThread*) get(q);nReply(t2, 0);
    }
```
1.- Implementar mensajes

### Implementar Mensajes

Implemente:

int nSend(nThread th, void \*msg)

void \*nReceive(nThread \*pth, int timeout\_ms)

void nReply(nThread th, int rc)